### REST in a Snap(let) Building Web Resources in Haskell

Timothy Jones github.com/zmthy

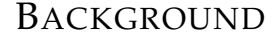

# **S** CoffeeScript

## node express

#### THIS TALK

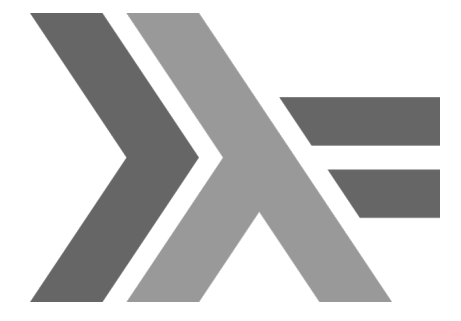

This ain't your Java's type system

This ain't your Java's type system

Runs natively

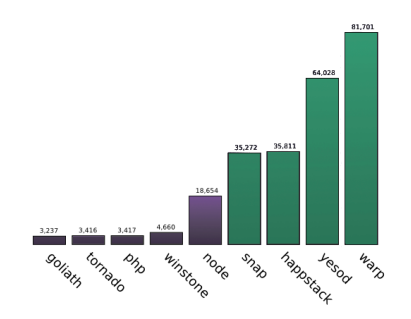

This ain't your Java's type system

Runs natively

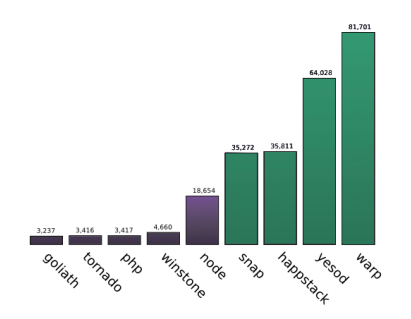

Open Source!

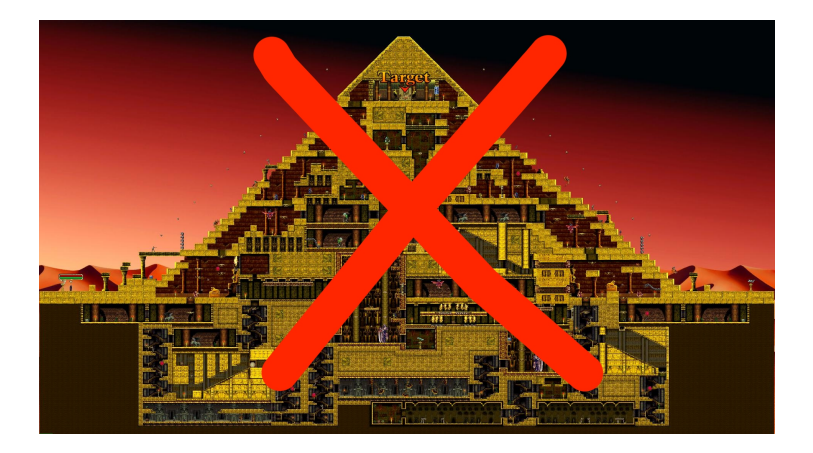

#### HASKELL ON THE WEB

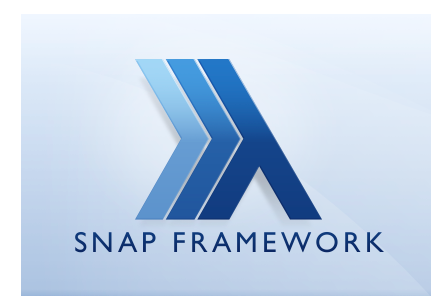

Get started quickly

import Snap

quickHttpServe (writeText "Hello, world!")

Get started quickly

import Snap

quickHttpServe (writeText "Hello, world!")

For bigger projects:

\$ snap init

#### SNAP ROUTING

Routes are data structures

```
serveUsers = path "/user"
    (method GET readUser <|> method POST createUser)
```
#### SNAP ROUTING

Routes are data structures

```
serveUsers = path "/user"
    (method GET readUser <|> method POST createUser)
```
They compose easily

routes = ifTop serveHomePage <|> serveUsers

#### **SNAPLETS**

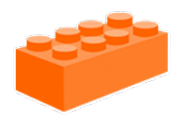

#### **SNAPLETS**

Embeddable components

```
data MySite = MySite {
   heist :: Snaplet Heist,
    db :: Snaplet Sqlite
}
```
#### **SNAPLETS**

Embeddable components

```
data MySite = MySite {
   heist :: Snaplet Heist,
   db :: Snaplet Sqlite
}
```
MySite is a Snaplet too!

```
data Your Site = YourSite {
    subSite :: Snaplet MySite
}
```
#### BUILDING A SNAPLET FOR REST

#### **CRUD**

#### BUILDING A SNAPLET FOR REST

#### **CRUD**

Methods

PUT, DELETE...

#### BUILDING A SNAPLET FOR REST

#### **CRUD**

Methods

PUT, DELETE...

Content Negotiation Accept: application/json

#### DON'T HATE THE PLAYER, HATEOAS THE GAME

Hypermedia

<link href="/person/tim"> <method>GET</method> <method>PATCH</method>  $\langle$ link>

#### CONTENT NEGOTIATION IS HARD

Accept: application/json; q=0.8, text/\*; q=0.2

Content−Type: application/xml; charset=utf−8

#### FOUNDATIONAL PACKAGES

```
http-media
```

```
parseAccepts header >>= mapAccept
    [ ("text/html", asHTML)
    , ("application/json", asJSON)
   ]
```
#### FOUNDATIONAL PACKAGES

```
http-media
```

```
parseAccepts header >>= mapAccept
    [ ("text/html", asHTML)
    , ("application/json", asJSON)
   ]
```
*snap-accept*

```
accept "text/html" asHTML
    <|> accept "application/json" asJSON
    <|> send406Error
```
*snaplet-rest*

#### Prototyping – up and running quickly

#### *snaplet-rest*

#### Prototyping – up and running quickly

#### Use a CRUD model to produce a REST interface

#### *snaplet-rest*

Prototyping – up and running quickly

Use a CRUD model to produce a REST interface

Doing the right thing should be easy

#### USER RESOURCE

```
data User = User fuser :: Username,
    name :: String,
   age :: Int
}
```
type  $Username = CaseInsensitive String$ 

#### USER RESOURCE

```
data User = User fuser :: Username,
    name :: String,
    age :: Int
}
```
 $type$  Username = CaseInsensitive String

deriveJSON ''User

createUser ::  $User \rightarrow m$  ()

createUser ::  $User \rightarrow m$  ()

readUser :: id  $\rightarrow$  m [User]

createUser ::  $User \rightarrow m$  () readUser :: id  $\rightarrow$  m [User] deleteUser :: id → m Bool

createUser :: User  $\rightarrow$  m () readUser :: id  $\rightarrow$  m [User] deleteUser :: id → m Bool updateUser :: id → diff → m Bool

#### QUITE PARTIAL

```
data UserPart = UserPart {
    pName :: Maybe String,
    pAge :: Maybe Int
}
```
deriveJSON ''UserPart

#### QUITE PARTIAL

```
data UserPart = UserPart {
    pName :: Maybe String,
    pAge :: Maybe Int
}
```
deriveJSON ''UserPart

 $type$  UserId = Either Username UserPart

#### FILLING IN THE GAPS

createUser :: User  $\rightarrow$  m () readUser ::  $UserId \rightarrow m [User]$ deleteUser :: UserId → m Bool updateUser :: UserId → UserPart → m Bool

#### PUTTING IT ALL TOGETHER

serveUser = serveResource \$ resource

- & addMedia jsonFromInstances
- & setCreate createUser
- & setRead readUser
- & setUpdate updateUser
- & setDelete deleteUser

#### A COUNTER

data  $Count = Count$  { amount :: Int } deriveJSON ''Count

```
data App = App \{ count :: Count \}
```

```
serveCount = serveResource $ resource
     & addMedia jsonFromInstances
     & setRead (\lambda() \rightarrow \text{with count get})& setUpdate (\lambda() \rightarrow \text{with count} \cdot \text{put})
```
#### WHAT'S NEXT?

#### Automating partial structure

Nested resources

#### ONLINE

<github.com/zmthy/snaplet-rest>

\$ cabal update

\$ cabal install snaplet−rest